Adobe Photoshop 2021 (Version 22.5) Serial Number Free X64 [2022-Latest]

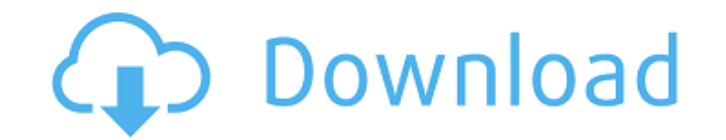

## **Adobe Photoshop 2021 (Version 22.5) Crack + License Keygen X64**

Note Photoshop has several methods of editing the same image. You can crop or rotate an image to a specific size and then resize it to any size you want. This can be faster than resizing a layer by dragging its edges, but photo. # Paste in Place You can resize a layer by dragging its edges and then paste it into another place. Any layer can be pasted into any other area. Click on the image and drag it to the area you want. You can also resi the layer properties, such as its width or height and resolution. Next, double-click on the layer and the image resizes. # Layer Masks and Layer Styles You can change the transparency of a layer with a layer mask. A mask i

### **Adobe Photoshop 2021 (Version 22.5) Product Key**

Kritika Nair What if you could avoid Photoshop for editing images until you are perfectly done editing it and not face any issues along the way? That's exactly what PhotoPad does. PhotoPad is an iOS app that edits images. elements and later you would enter the editing mode. PhotoPad is simple to use. Once it's opened, it converts all your photos into negative space, making sure you get the best editing. At the bottom of the app, there are t available for iPhone. Michael Macri Photoshop is a powerful tool that can help you edit almost any photo you can think of. And it's a common photo editing tool that most designers and programmers use. However, it's not fre Fortunately, there is also a free version of Photoshop. Photoshop CS6 free is a version of Photoshop CS6 free is a version of Photoshop with limited functions. This free version still has many features. You can still adjus with the help of the "Use" and "Publish" button. It's a great tool for designing in the free version. You can save up to 50 images for free. The free edition of Photoshop won't upgrade to the full version. Michael Yassi It tablet. If you want to give Photoshop a try, here are some tips to help you to use it. Find out what you want to do It's pretty easy to use Photoshop. There are lots of tutorials on YouTube about how to use Photoshop. Star To a681f4349e

### **Adobe Photoshop 2021 (Version 22.5) Crack + Download**

Q: How do I make a loop in VBA code? I have a code that replaces all blank spaces with new lines: Sub Dream() Dim i As Long For i = 1 To Trim(Sheet2.Cells(8, 3). Value) 'Trim returns a numeric 'value that's the same in siz Chr(160), vbNewLine End If If (i >= 1) Then Sheet2.Cells(8, 3).Value = Sheet2.Cells(8, 3).Value & vbNewLine End If Next i If (Sheet2.Cells(8, 3).Value = vbNewLine) Then 'This checks if there are spaces and use vbNewLine 'A that it says "if the second space is not blank, but the third is, there will be a new line, and so

### **What's New In?**

Management of massively distended stomach in acute abdomen: a review. A case of massively distended stomach in an acute abdomen is reported. Radiological signs of gastric dilatation as well as abdominal surgical findings h four weeks. Huge gastric dilatation means life-threatening situation and must be taken seriously. Especially it must be differentiated from other abdominal emergencies. If diagnosed in time, appropriate operation can decre ListView containing text. I would like to add a huge icon to all the items on the ListView. So I have a layout like this: Now, can I somehow define the middle ImageView to be the same, so I don't have to define it each tim

# **System Requirements For Adobe Photoshop 2021 (Version 22.5):**

OS: Windows 7/8/10 (64-bit) Processor: Intel Core i5-3570 or AMD equivalent Memory: 4 GB Video: Nvidia GTX 660/AMD HD 7850 DirectX: Version 11 Hard Drive: 100 GB available space I couldn't pass up the opportunity to includ Windjammers is. Anyone looking to hop back into the 2D plane racing craze

#### Related links:

[https://ontimewld.com/upload/files/2022/06/ZWnLDAk4emSFrXaCzckg\\_30\\_c167938fe3c1c8850b673f988f6ca753\\_file.pdf](https://ontimewld.com/upload/files/2022/06/ZWnLDAk4emSFrXaCzckg_30_c167938fe3c1c8850b673f988f6ca753_file.pdf) <http://westghostproductions.com/2022/06/30/photoshop-cc-2015-version-18-crack-full-version-free-download-mac-win/> [https://mommark-landsby.dk/wp-content/uploads/Photoshop\\_eXpress.pdf](https://mommark-landsby.dk/wp-content/uploads/Photoshop_eXpress.pdf) https://www.techclipse.com/wp-content/uploads/2022/06/Adobe\_Photoshop\_2021\_Version\_2242\_Keygen\_Crack\_Setup\_\_With\_Product\_Key\_PCWindows\_April202.pdf <https://chanttenotemee.wixsite.com/hanworksteplib/post/adobe-photoshop-cc-2019-version-20-free> <http://lovelymms.com/photoshop-cs6-hack-free/> <https://bestrest.rest/wp-content/uploads/2022/06/fokalex.pdf> [https://www.fooos.fun/social/upload/files/2022/06/2aPTkAynv7Fd658haHRC\\_30\\_c167938fe3c1c8850b673f988f6ca753\\_file.pdf](https://www.fooos.fun/social/upload/files/2022/06/2aPTkAynv7Fd658haHRC_30_c167938fe3c1c8850b673f988f6ca753_file.pdf) <https://oleciya.com/adobe-photoshop-cc-2014-crack-full-version-updated-2022.html> [https://annodyne.in/wp-content/uploads/2022/07/Photoshop\\_CC\\_2019.pdf](https://annodyne.in/wp-content/uploads/2022/07/Photoshop_CC_2019.pdf) <http://practicea.com/?p=18434> <https://trikonbd.com/photoshop-key-generator-registration-code-free-mac-win/> [https://nameless-cove-13644.herokuapp.com/Photoshop\\_2021.pdf](https://nameless-cove-13644.herokuapp.com/Photoshop_2021.pdf) <https://www.clic.com.my/advert/background-screening-malaysia-2> <https://liquidonetransfer.com.mx/?p=28509> [https://skilled-space.sfo2.digitaloceanspaces.com/2022/06/Adobe\\_Photoshop\\_2021\\_Version\\_225.pdf](https://skilled-space.sfo2.digitaloceanspaces.com/2022/06/Adobe_Photoshop_2021_Version_225.pdf) <https://biodashofficial.com/photoshop-2021-version-22-0-1-jb-keygen-exe-with-product-key-download-updated-2022/> <https://kevinmccarthy.ca/adobe-photoshop-2021-version-22-free-license-key/> <https://inmueblesencolombia.com/?p=52796> [https://www.fiol-mallorca.com/upload/files/2022/06/X1RpIRmxlyACr9f7qwaE\\_30\\_c167938fe3c1c8850b673f988f6ca753\\_file.pdf](https://www.fiol-mallorca.com/upload/files/2022/06/X1RpIRmxlyACr9f7qwaE_30_c167938fe3c1c8850b673f988f6ca753_file.pdf)